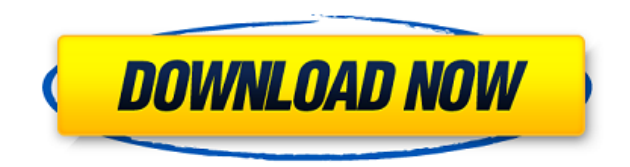

## **FonePaw Android Data Recovery Crack + For PC [Latest-2022]**

FonePaw is a software for Android and Windows, a tool of "high quality" in the category Data Recovery. You can retrieve deleted items from SD cards, USB drives, Internal memory of Android smartphones and tablets. After the and lets you preview images before they are saved on your computer. You also have the option of only displaying hidden files, and the handy search function enables you to find the items you are interested in more easily. " Last week was updated 3 months, 52 weeks ago. The average rating is 4.8 from 19629 votes. You can vote only once per 24 hours. FonePaw Data Recovery for Android is rated 4.8 out of 5 by 4928 users who use this app. To vote breakdown of the voters then touch the star and read the numbers of the voters. All the voters. All the voters have given this app 5 stars from 4695 votes. Q: how to get the user from which shell script executed I am tryin command. I searched on Google and on stackoverflow but didn't find the answer. I want to show user name of "whoami" in the output. A: To get the login name, use the following command: \$ ps -o user --no-headers -p \$\$ Exampl

KeyMacro is a powerful hotkey manager for Windows, which allows users to easily define and assign macros to a range of keys. The software enables you to create and save keybindings that can be recalled in the future. By us that can be used in specific programs or tasks. KeyMacro will enable you to perform complex tasks in one simple step. For example, you can assign a short code to paste the clipboard into a web browser. Other impressive fea opening of programs when a particular file type is accessed, the automatic copying of a URL to a clipboard, and keyboard configuration. Main features: - A free, simple and intuitive application - Themes and skins included premium themes - Premium themes - Auto start on system boot - Automatically open files when a particular file type is accessed - Automatically copy a URL to a clipboard - Automatically paste clipboard to a program - Automa Automatic startup of programs - Change keybindings automatically with the mouse - Easy to use and quick! 2edc1e01e8

### **FonePaw Android Data Recovery Crack+ With License Code Free For PC**

### **FonePaw Android Data Recovery Crack+ With License Key**

If you are one of those people who have forgotten their device password or have managed to lose your device, then this article is for you. If you're thinking about buying a new one, then make sure you download and install need to open your phone to see which settings you have to change - this tool makes it simple. Just tell it which device you want to recover and how you want to recover it, and it will give you step-by-step instructions. Wh TV, if the password is lost or forgotten, you have come to the right place. Before you continue, you can check out the software's review to see whether it meets your expectations. Android recovery is here and it works like have been deleted by accident. Using this software is the easiest way to get all your files back. Just tell it which device you want to recover, and it will give you step-by-step instructions. If you have forgotten your ph to recover your Android phone, tablet, smartwatch or smart TV, if the password is lost or forgotten, you have come to the right place. Using the Android data recovery tool is the easiest way to get all your files back. Aft recover them. Whether it's to hide or delete a photo from the camera roll, uninstall an app or clear a search history, there are many different situations where files can be deleted from your device. The FonePaw Android da higher. No need to open your phone to see which settings you have to change - this tool makes it simple. Just tell it which device you want to recover and how you want to recover it, and it will give you step-by-step instr debugging is the feature that enables you to connect your device to a PC and check the processes executed in the smartphone. The capability to activate this option depends on the Android OS version that you are using, and

<https://tealfeed.com/ashanti-discography-7-albums-torrent-yc1er> <https://joyme.io/credicpcrusgi> <https://techplanet.today/post/solution-manual-for-peebles-probability-random-variables-and-random-signal-principles-4th-editi> <https://techplanet.today/post/xbox-xiso-manager-131-39> <https://techplanet.today/post/penganggaranperusahaannafarinpdf270-link>

FonePaw Android Data Recovery is an advanced Android data recovery software. It can help you to recover deleted contacts, call logs, messages, notes, attachments, media files, calendar events, call history, SMS messages, c recover the lost contacts, call logs, SMS messages, notes, call history, calendar events, contacts, text messages, contact images, messages attachments, images, photos, documents, videos, music, etc. with just a few clicks more specific data, you can do so in custom mode. You will not need to reboot your Android device and use it again. Just connect it to your computer and launch the software. Features of FonePaw Android Data Recovery: - Del events, contacts, text messages, contact images, images, photos, documents, videos, music, etc. - Scan all the data in the selected folders, such as SMS messages, contacts, call hogs, notes, call history, calendar events, Easily recover data from your SD card - Receive help via detailed instructions or video tutorials - Scan quickly on multiple devices - Free trial for 14-day evaluation period. Buy now! ------------------------------------------------------------- How to Recover Files with FonePaw Android Data Recovery: - Connect your Android device to your computer via a USB cable - Click "Recover to Computer" to scan for all lost data on your Android device - Preview the recovered data before you save it on your computer - Select the desired file or select only specific file types ------------------------------------------------------------- Usage Tips for FonePaw Android Data Recovery: - When you get a notification on your Android device, be sure that you check the message or your files are deleted. - Save important data to a storage device or the cloud. - --- How to Download and Install FonePaw Android Data Recovery: Visit: You may have a promo code in your email. Enter it here: Input this: "5cd684c5c7d66a" Enter the download url: Enter your mobile phone number in the box: Enter your email address:

#### **What's New In FonePaw Android Data Recovery?**

# **System Requirements For FonePaw Android Data Recovery:**

Video Settings: Graphics Settings: Camera Settings: Camera Movement: Walkthrough to install Far Cry 4: \*Note: I'm using my Dell laptop with Windows 7, and my external HD which is attached to my laptop is a drive that's con screen is there on my external HD, I can't access the installation screen unless I boot up my laptop in Ubuntu which is inside a virtual machine because my external HD has only one USB port and

<https://mentorus.pl/wp-content/uploads/2022/12/CyberView-Image.pdf> <https://moeingeo.com/wp-content/uploads/2022/12/SecureDriveEx2.pdf> <https://agilizer-academy.com/wp-content/uploads/2022/12/Scientific-Calculator.pdf> <https://lutce.ru/wp-content/uploads/2022/12/farfast-form-filler.pdf> <https://insidewallstreet.org/wp-content/uploads/2022/12/rangkhal.pdf> <https://qubah-decor.com/wp-content/uploads/2022/12/laubir.pdf> <https://packersmoverslead.com/wp-content/uploads/2022/12/Cocosenor-Android-Password-Tuner-Crack-Keygen-Latest-2022.pdf> [https://myentertainmentbox.org/wp-content/uploads/2022/12/Polymap\\_\\_Crack.pdf](https://myentertainmentbox.org/wp-content/uploads/2022/12/Polymap__Crack.pdf) <https://doctorcombine.com/wp-content/uploads/2022/12/reigfre.pdf> [https://infinitynmore.com/wp-content/uploads/2022/12/Windows\\_Password\\_Unlocker\\_Professional\\_\\_Crack.pdf](https://infinitynmore.com/wp-content/uploads/2022/12/Windows_Password_Unlocker_Professional__Crack.pdf)